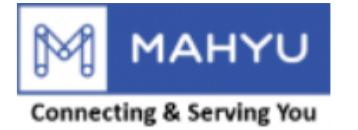

#### **User Manual**

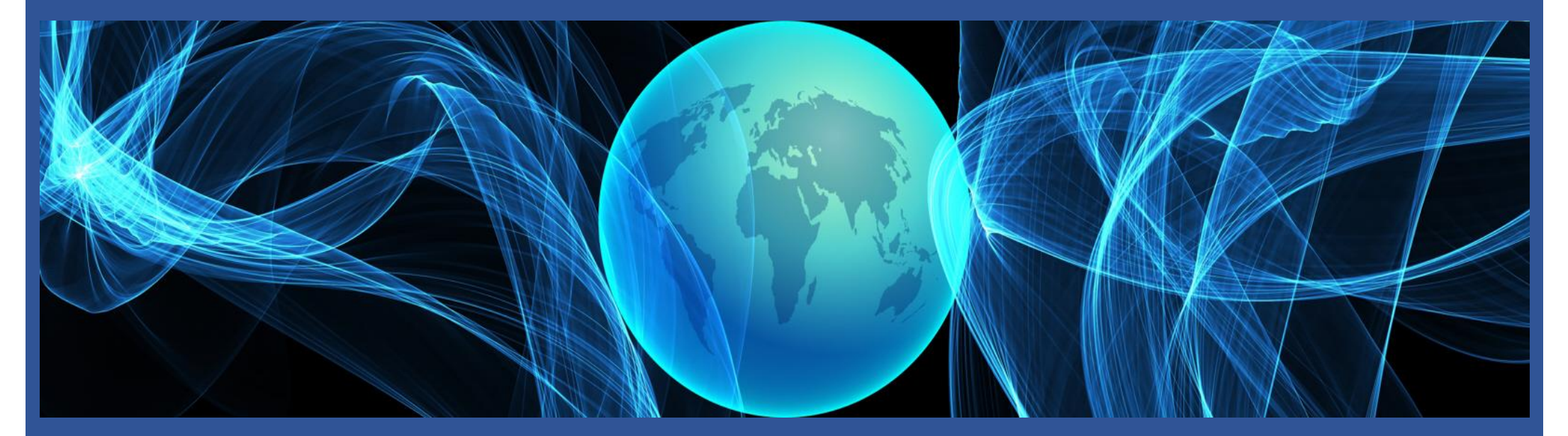

#### **Transporter Schedule Shipment(Domestic)**

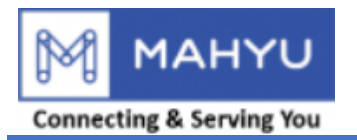

### **Main Menu**

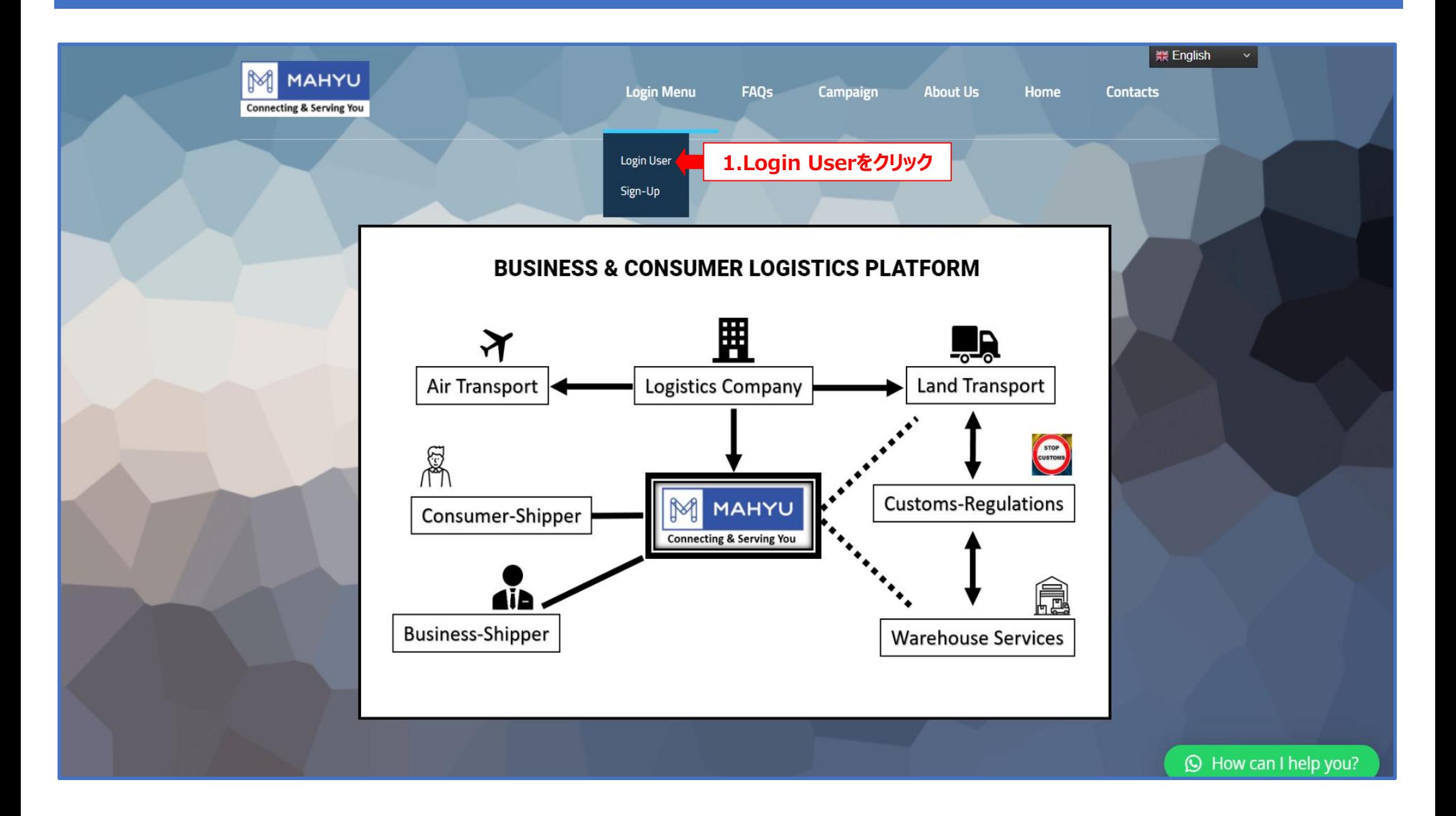

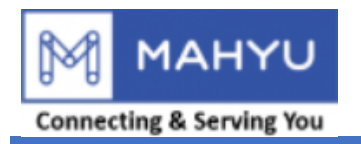

#### **Main Menu**

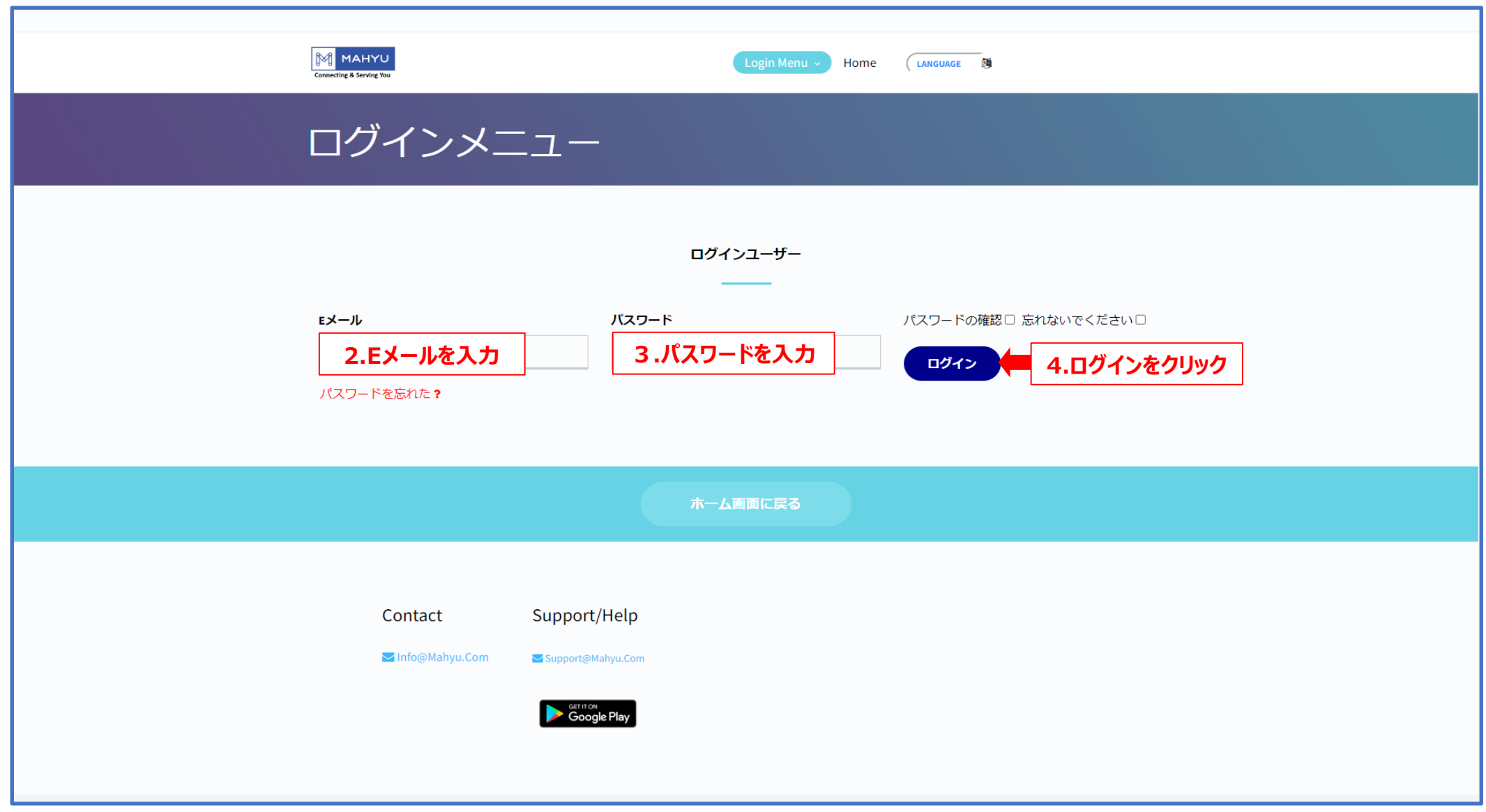

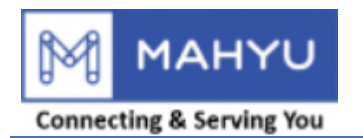

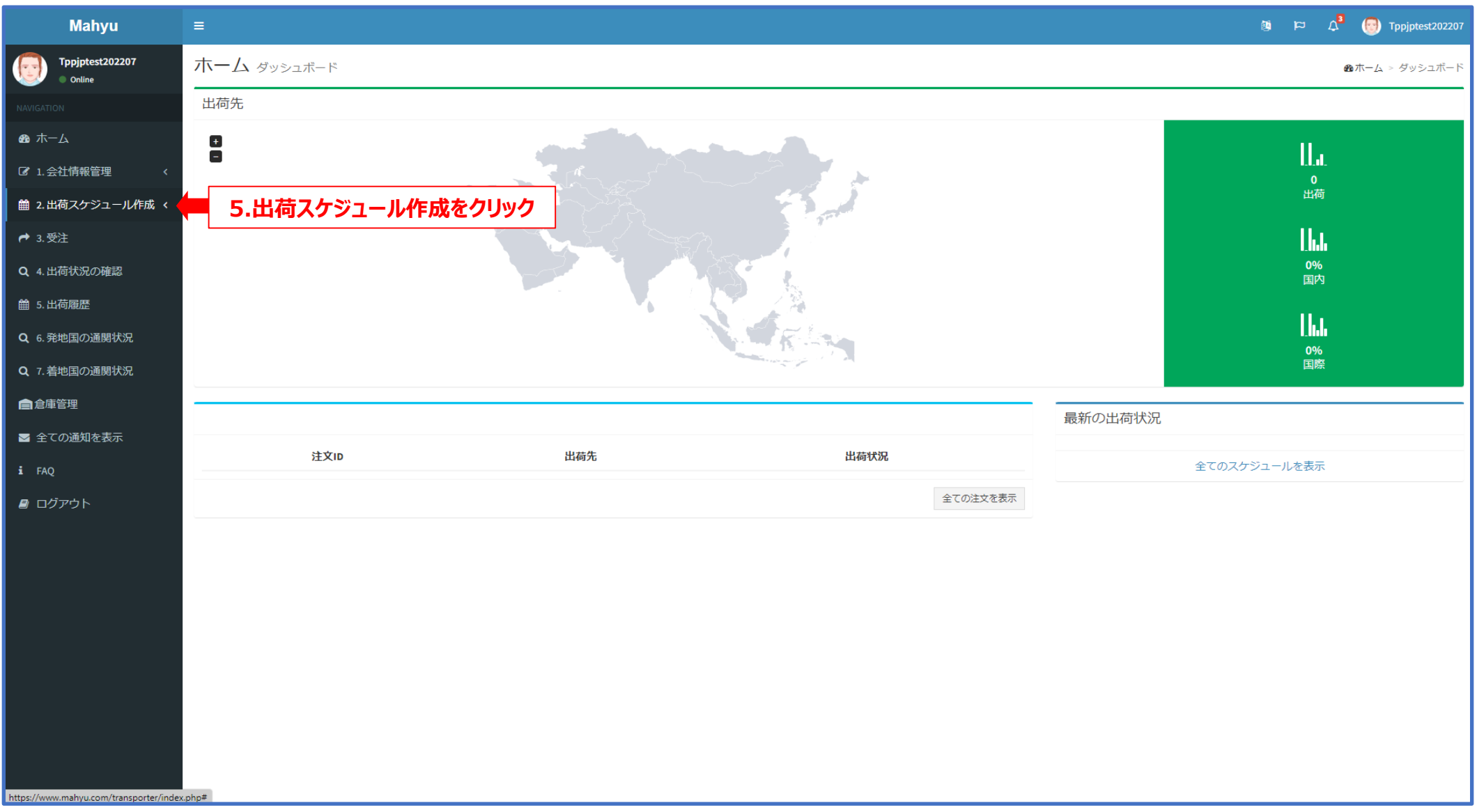

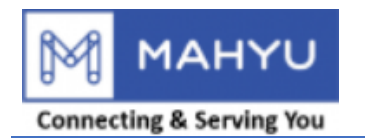

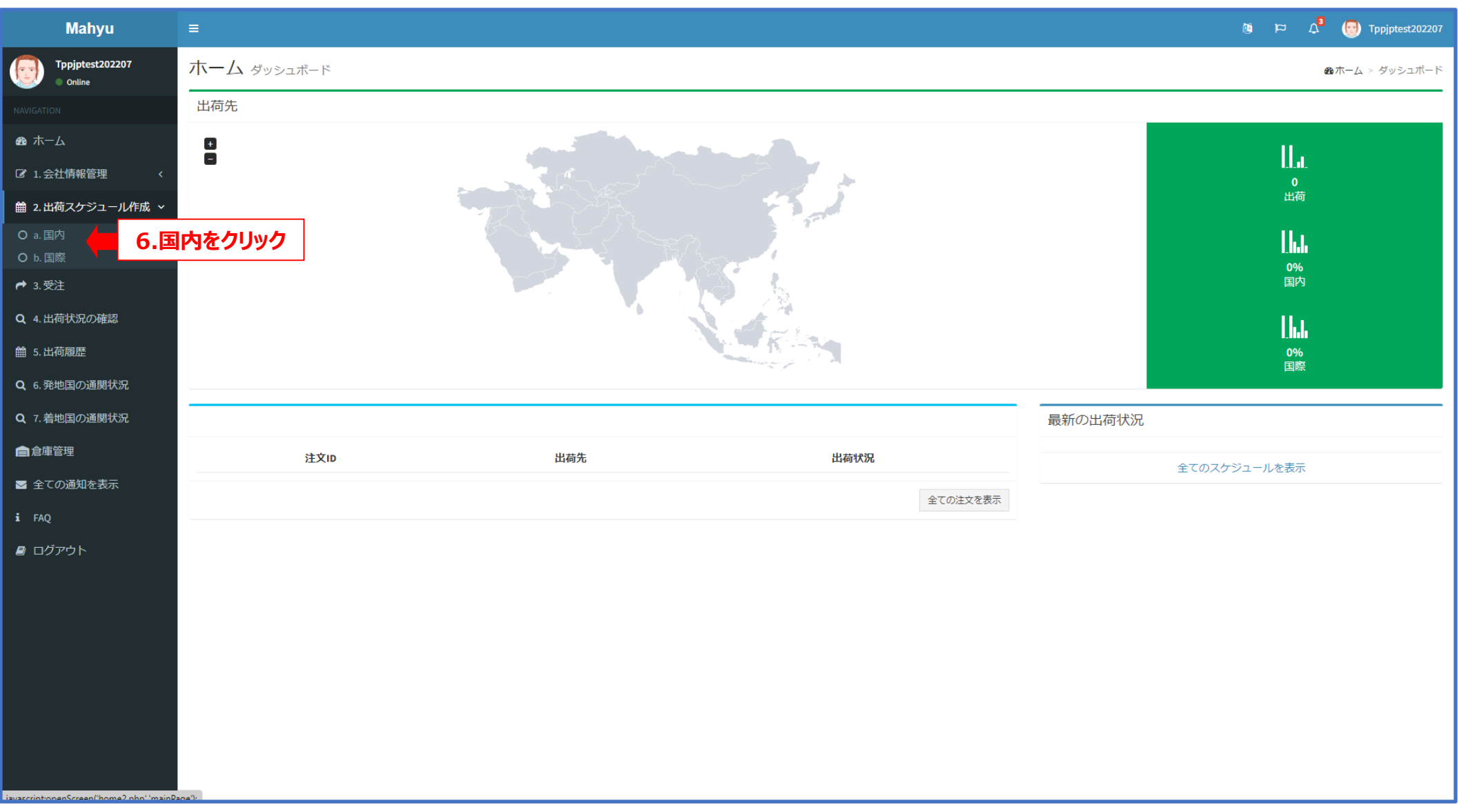

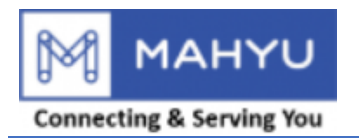

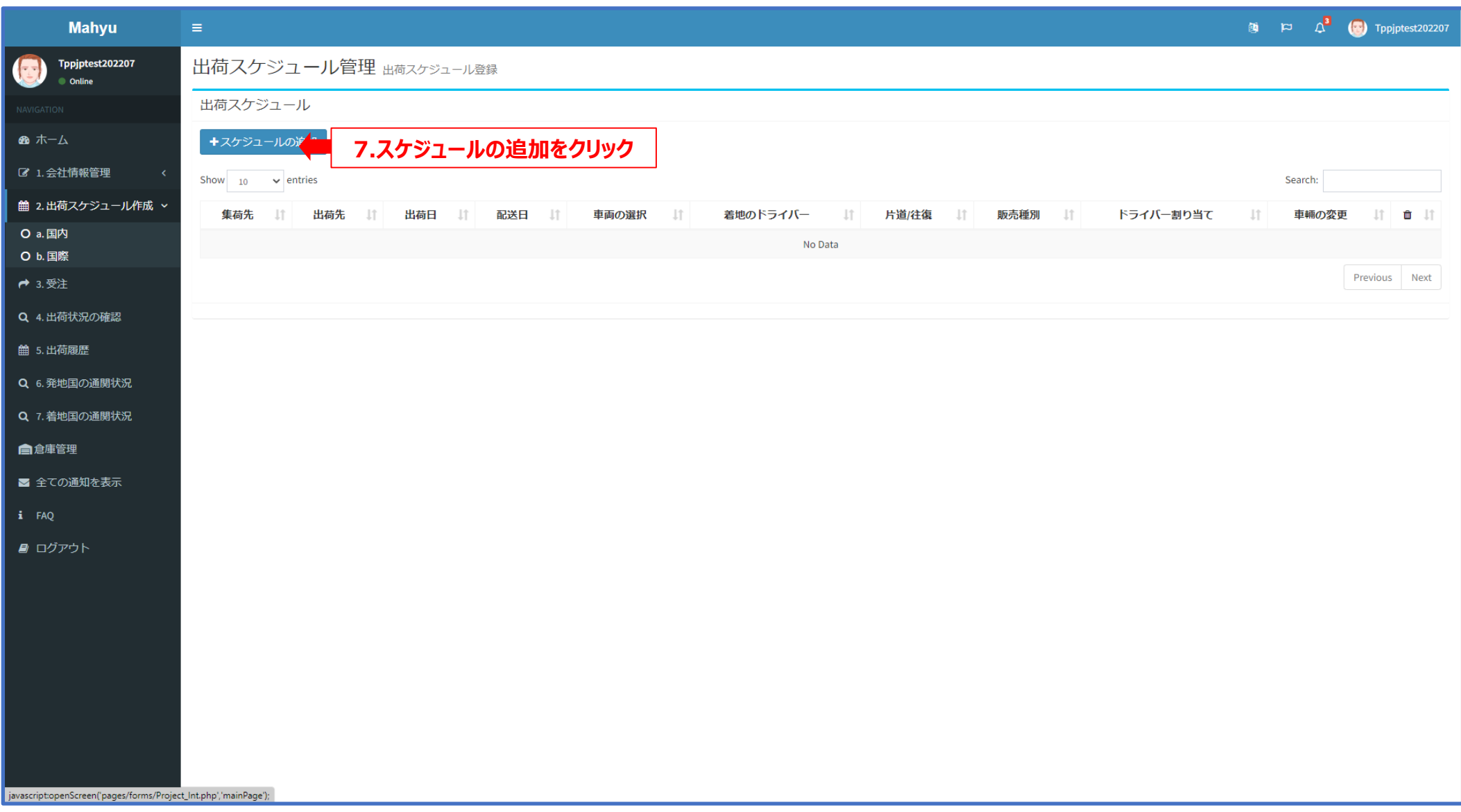

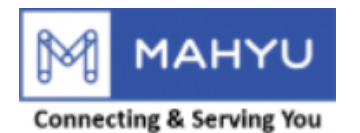

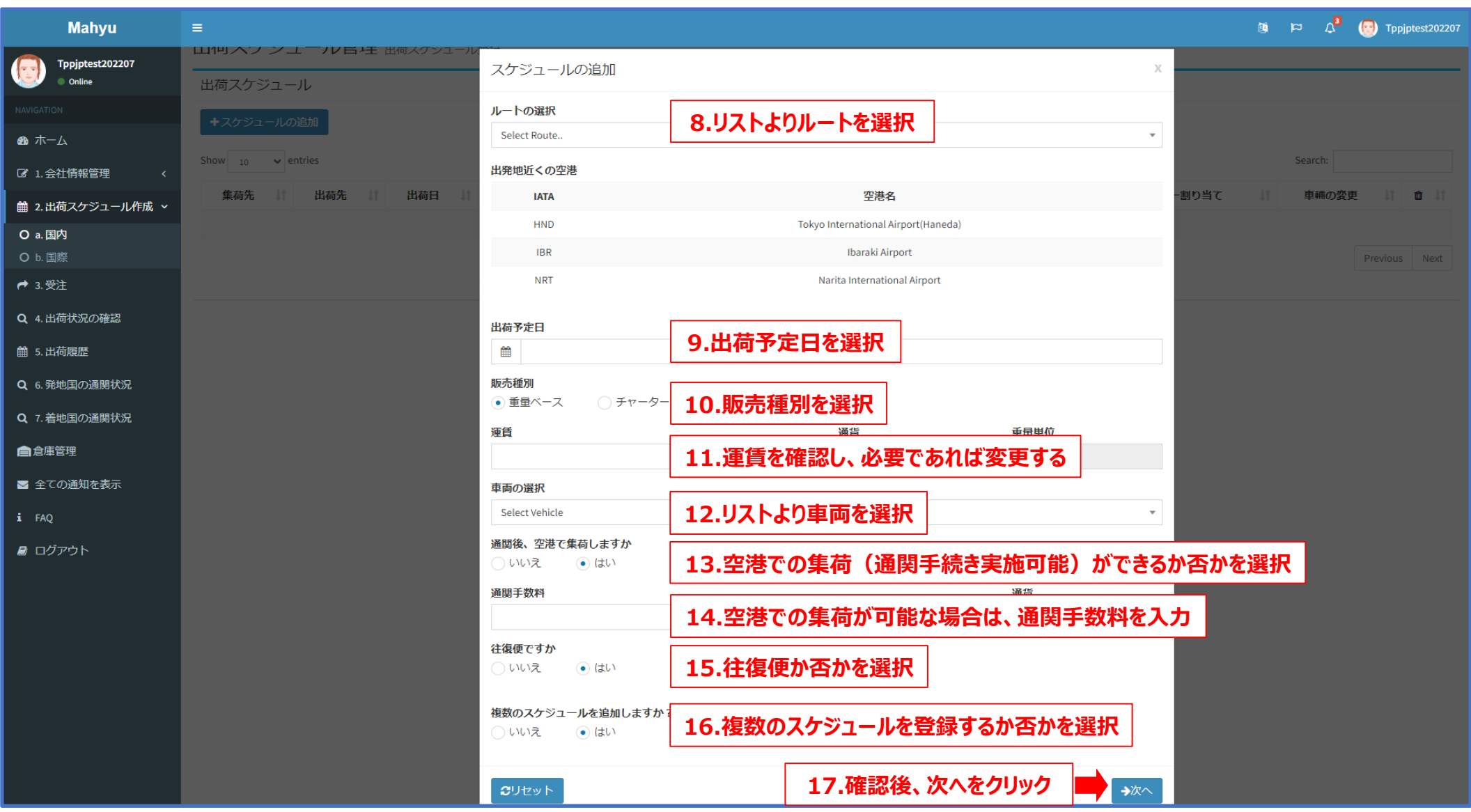

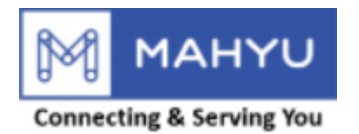

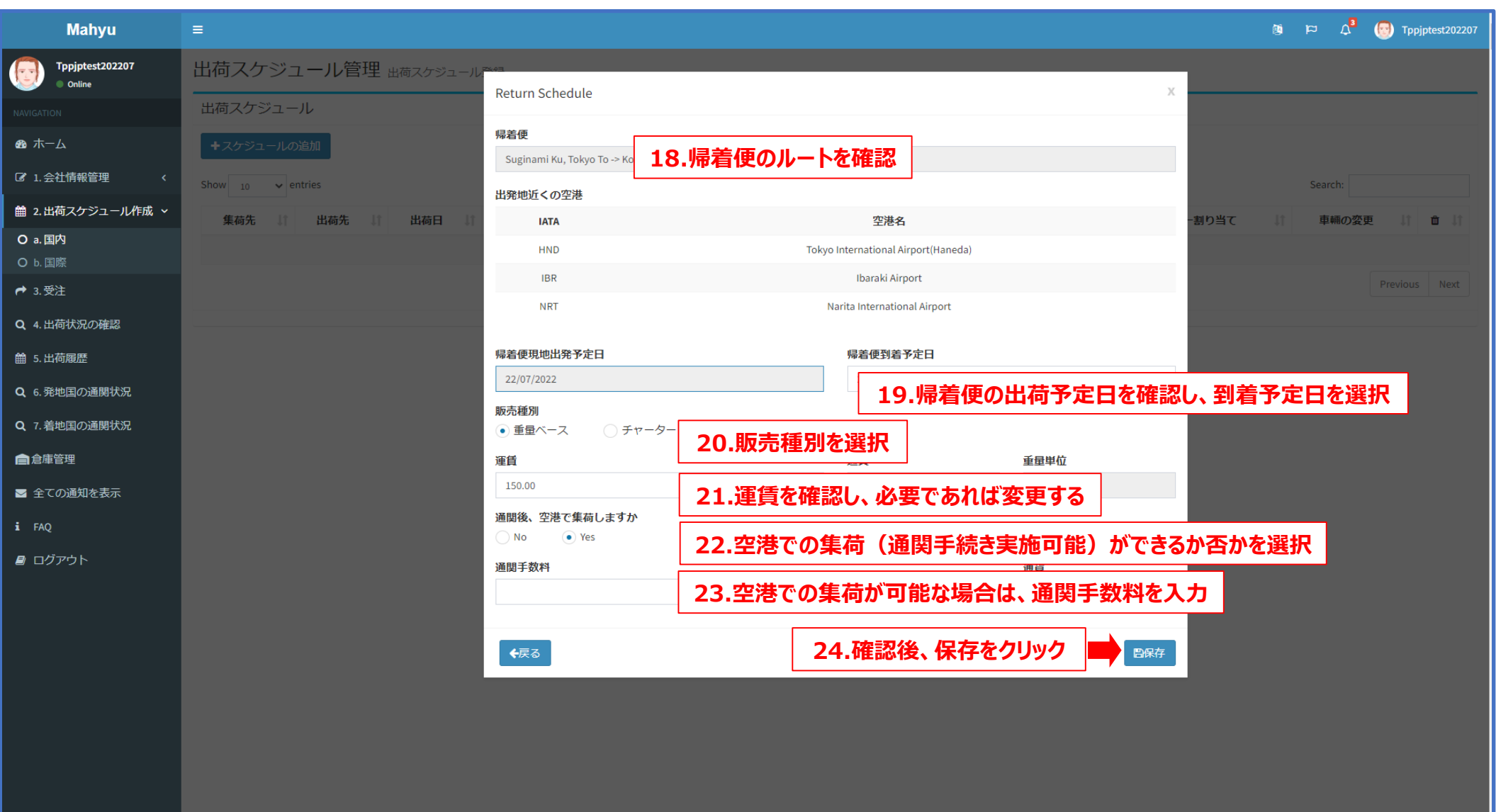

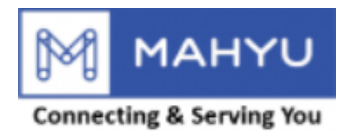

# **Multiple Schedule**

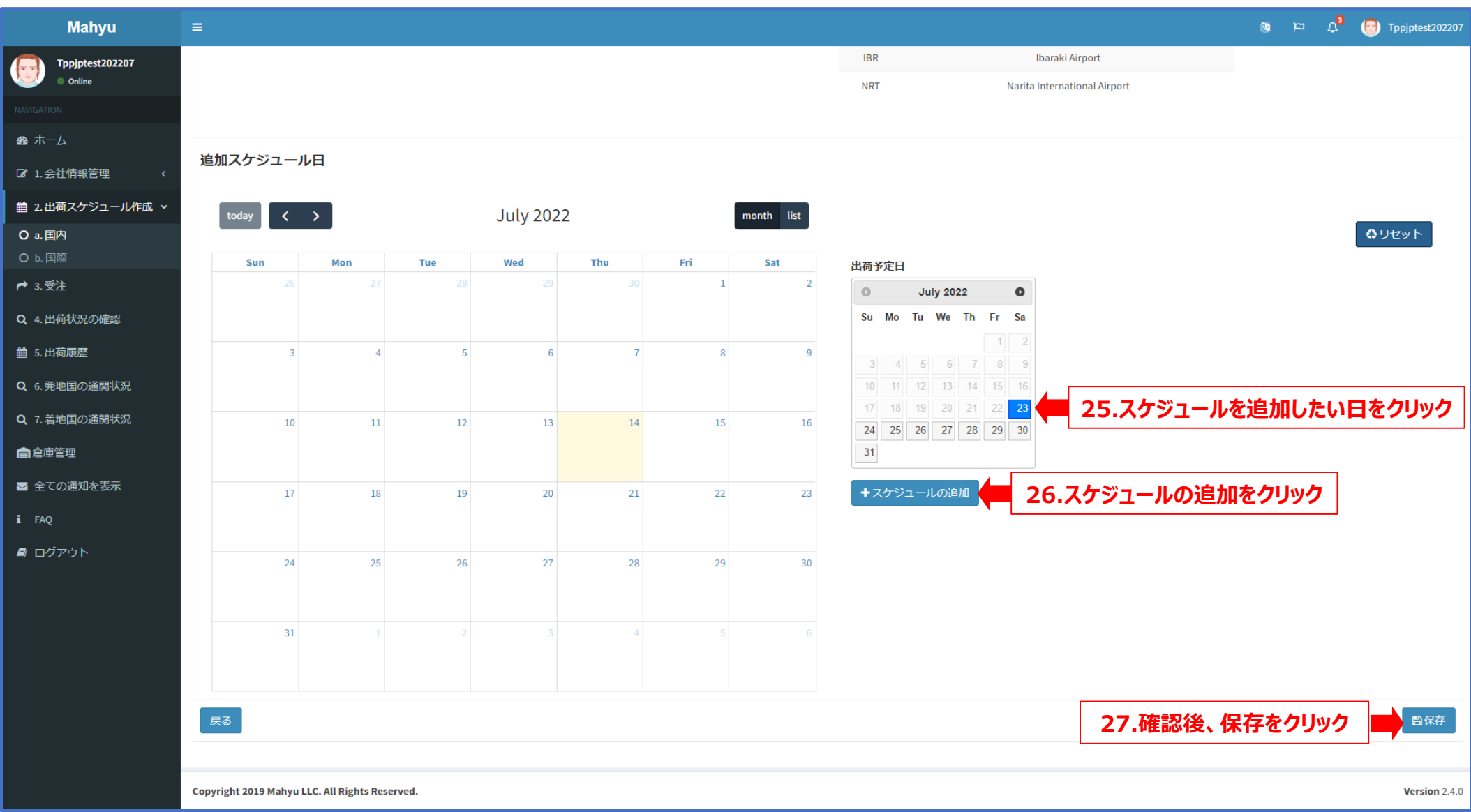

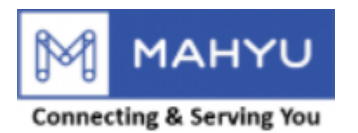

## **Asign Driver**

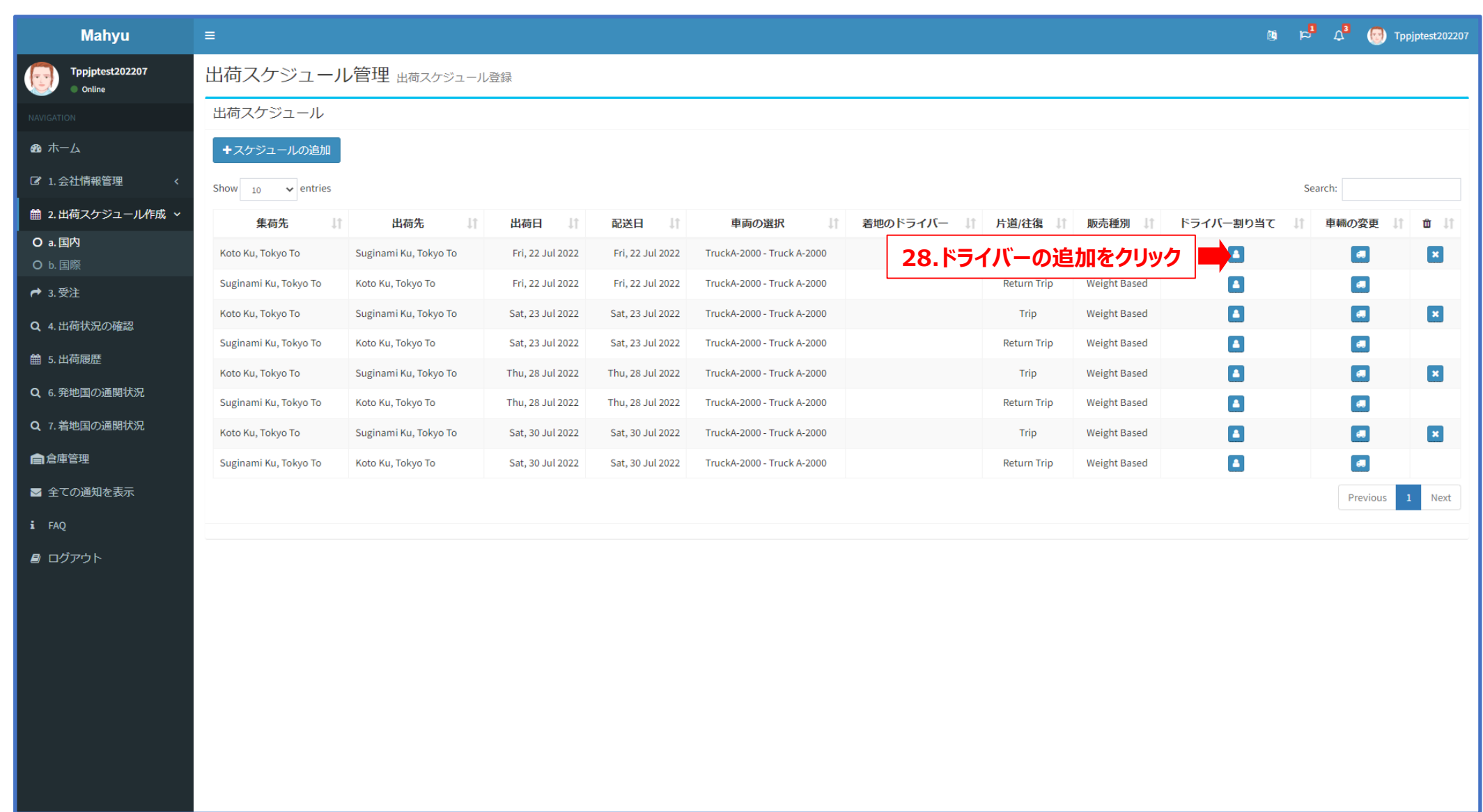

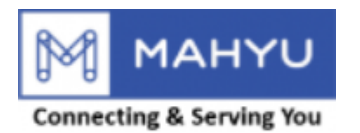

### **Asign Driver**

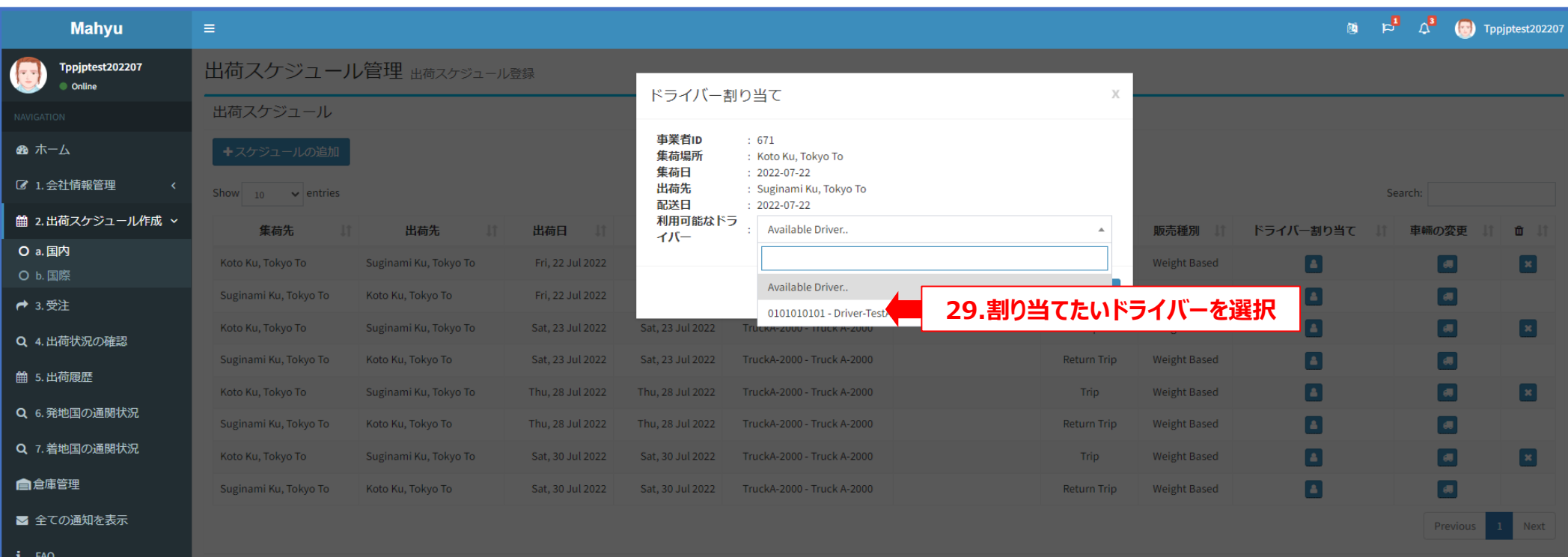

■ ログアウト

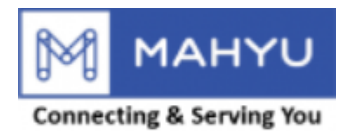

### **Asign Driver**

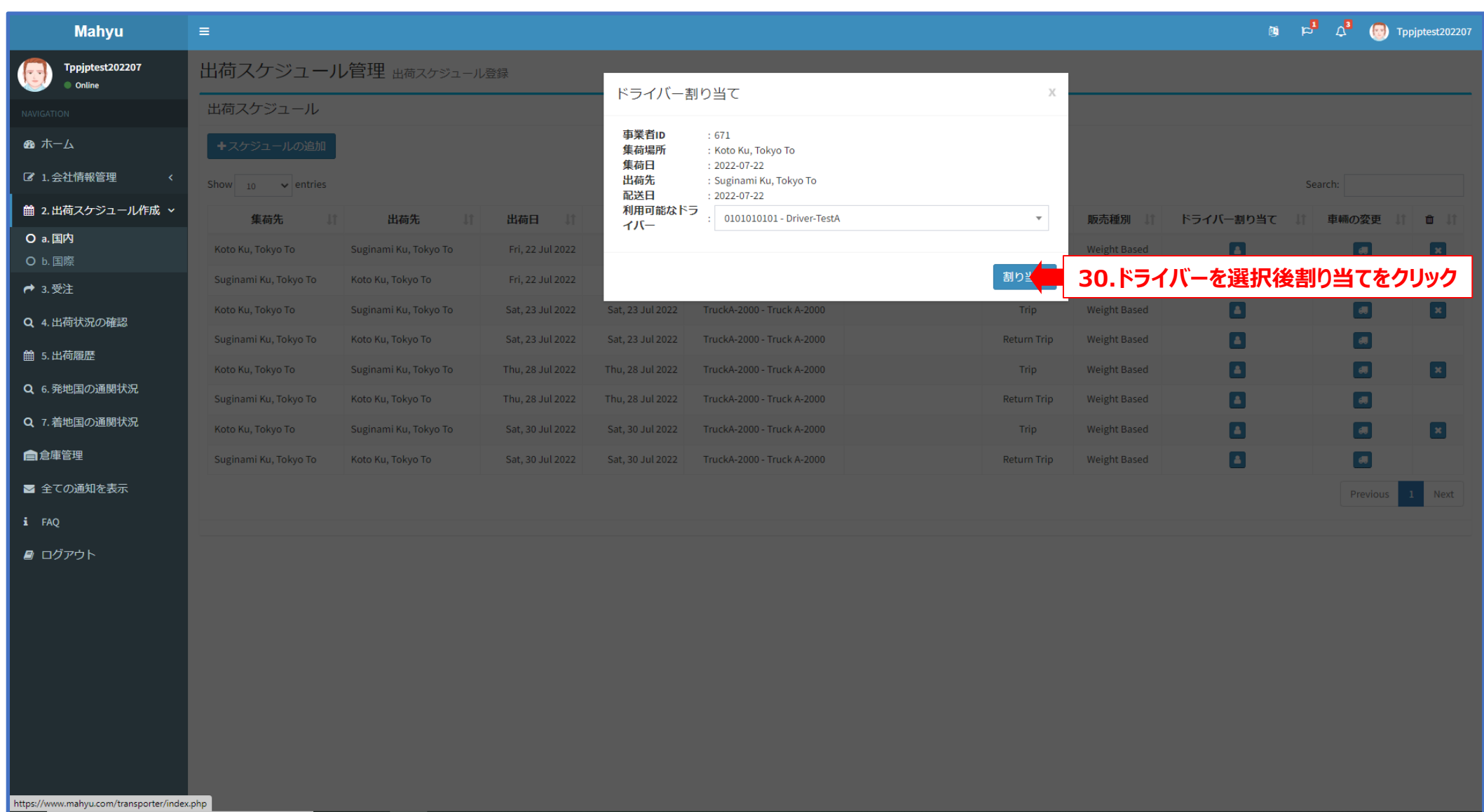

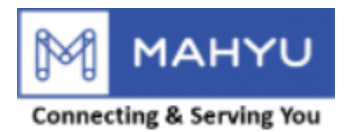

### **Edit Vehicle**

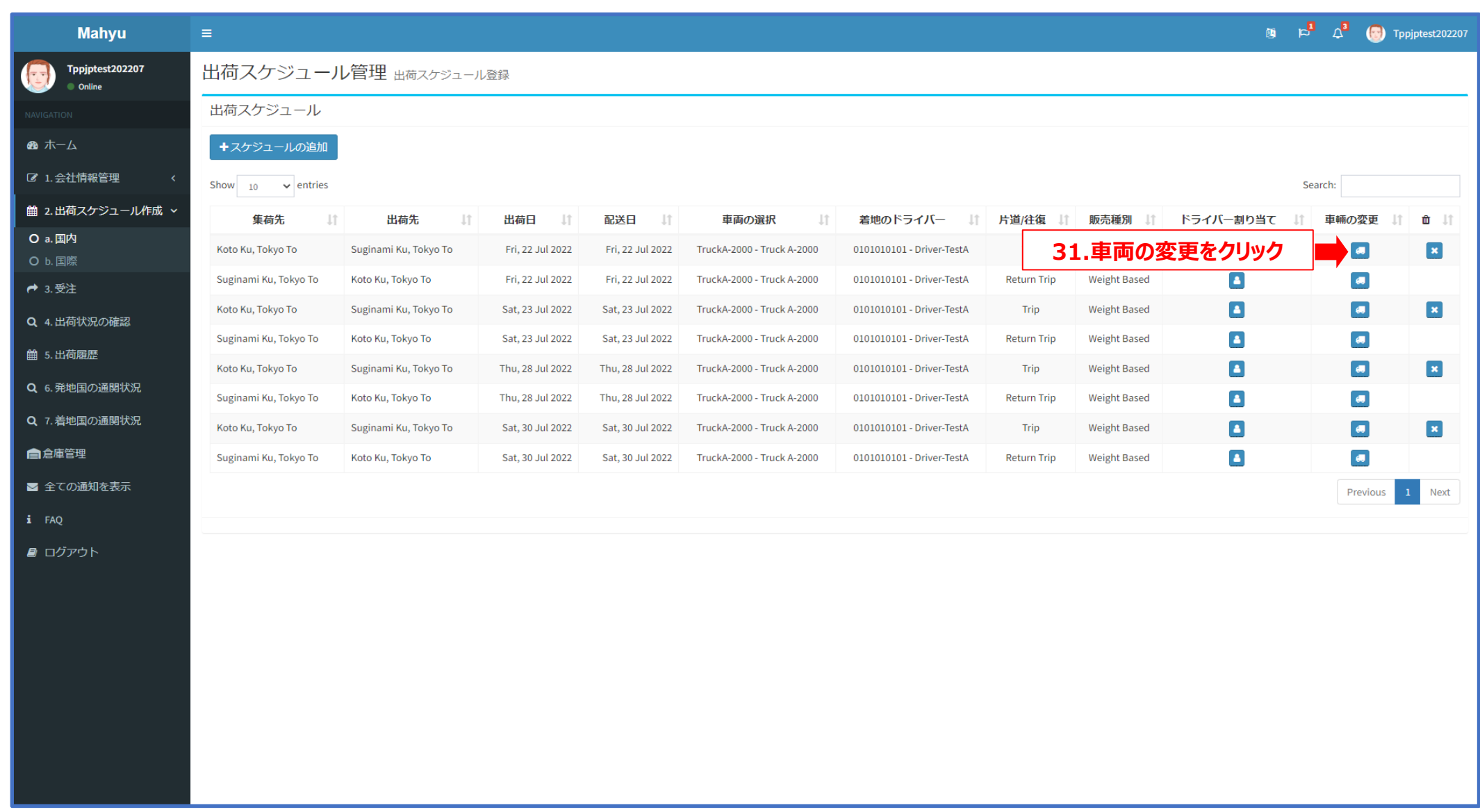

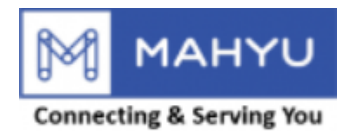

### **Edit Vehicle**

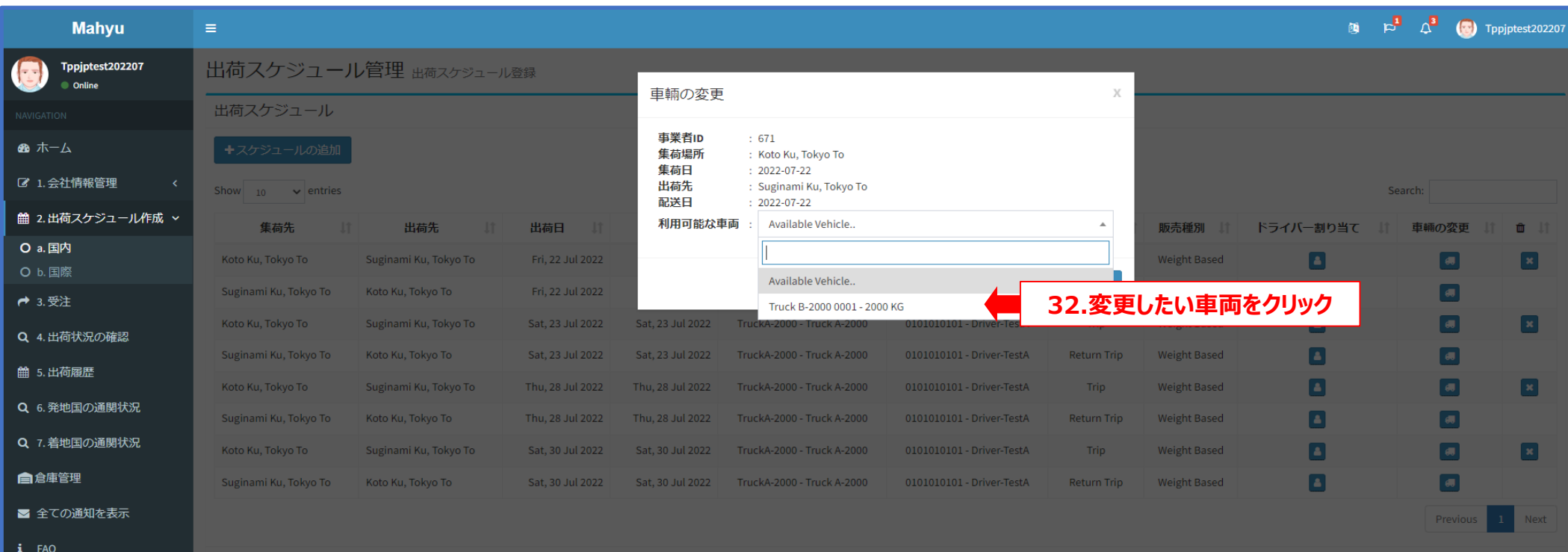

■ ログアウト

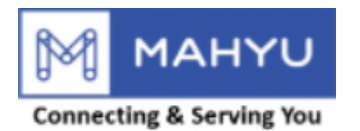

#### **Edit Vehicle**

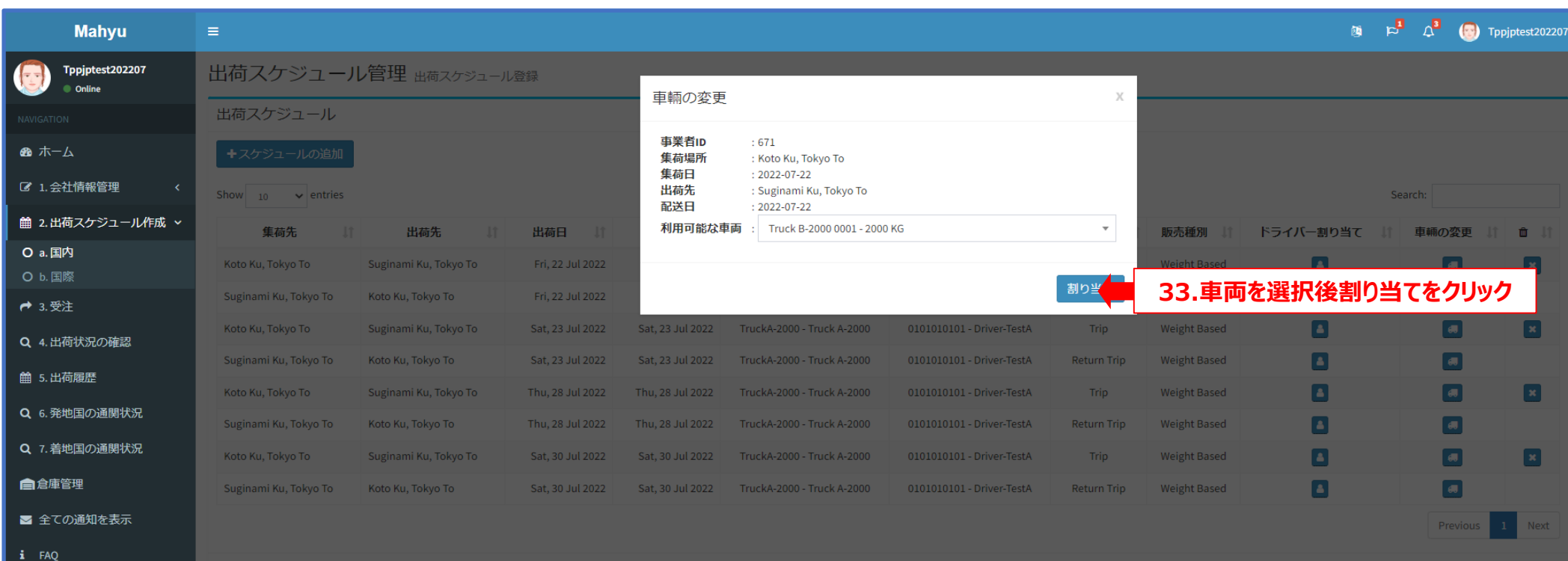

■ ログアウト

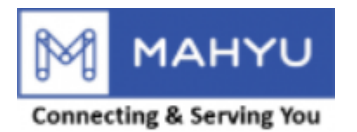

#### **Delete Route**

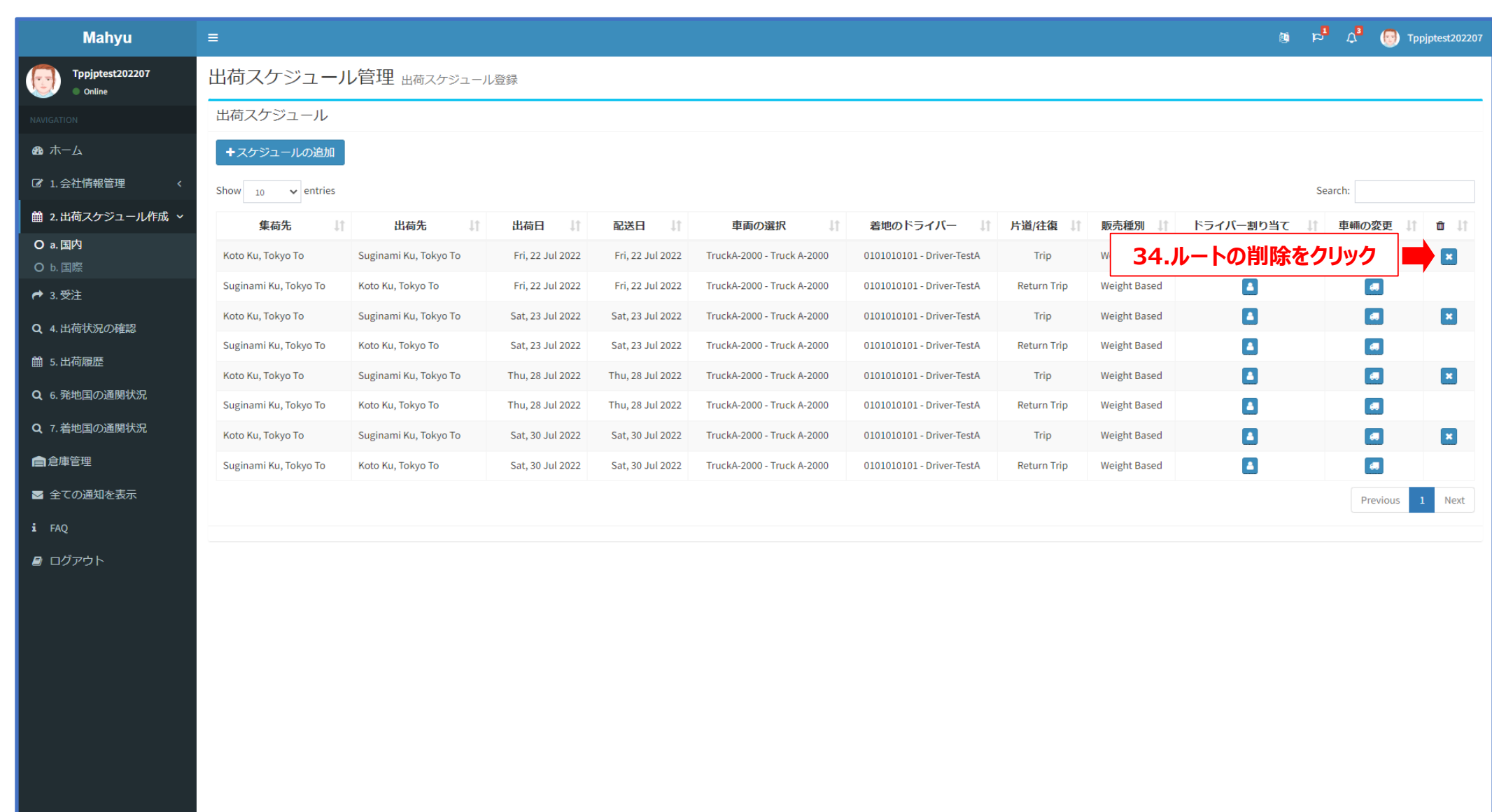

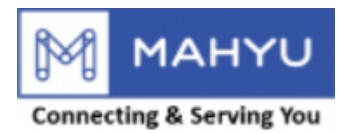

#### **Delete Route**

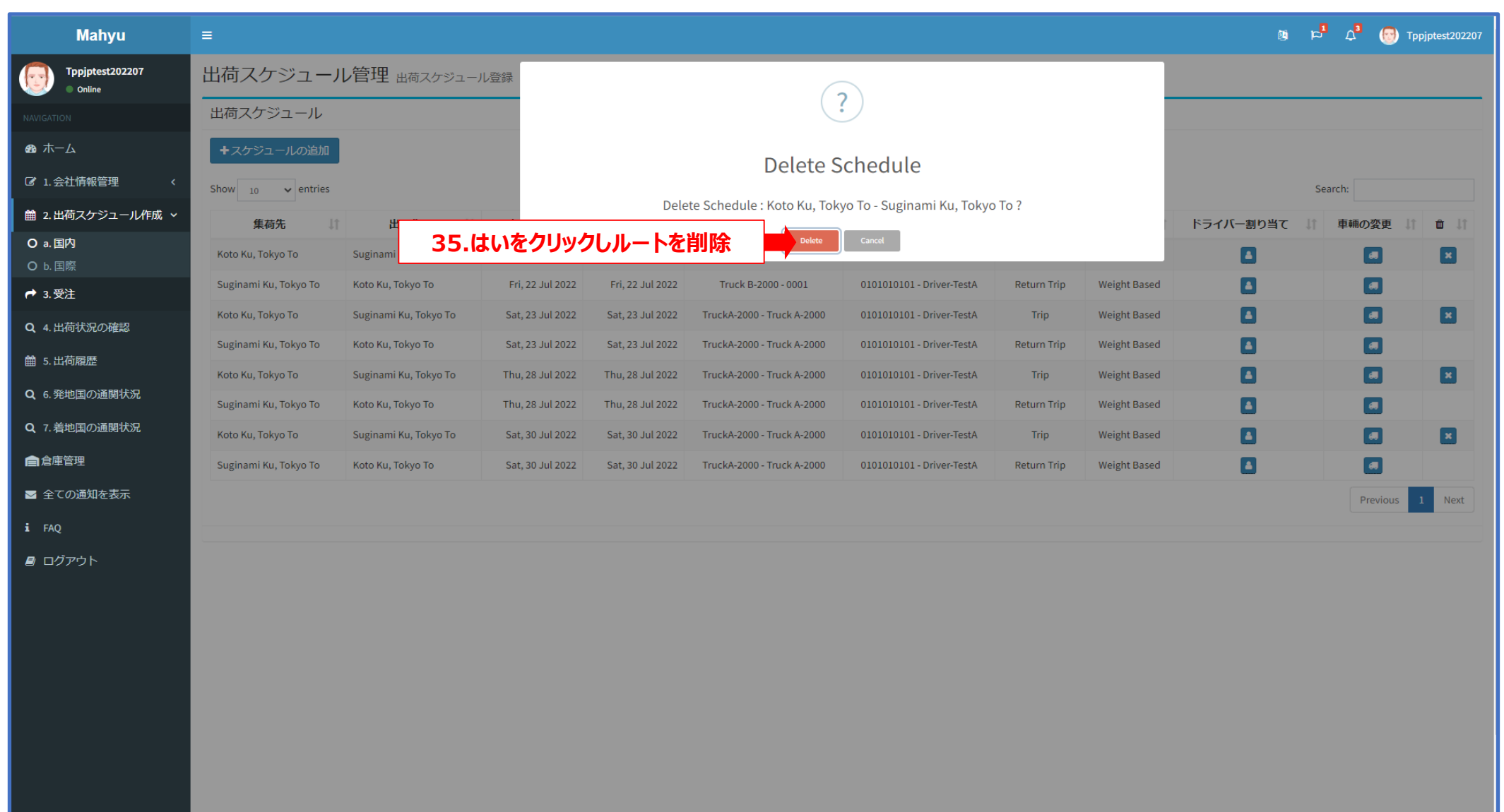

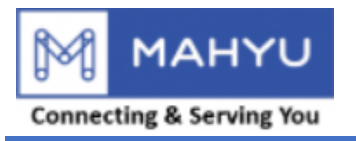

#### **Delete Route**

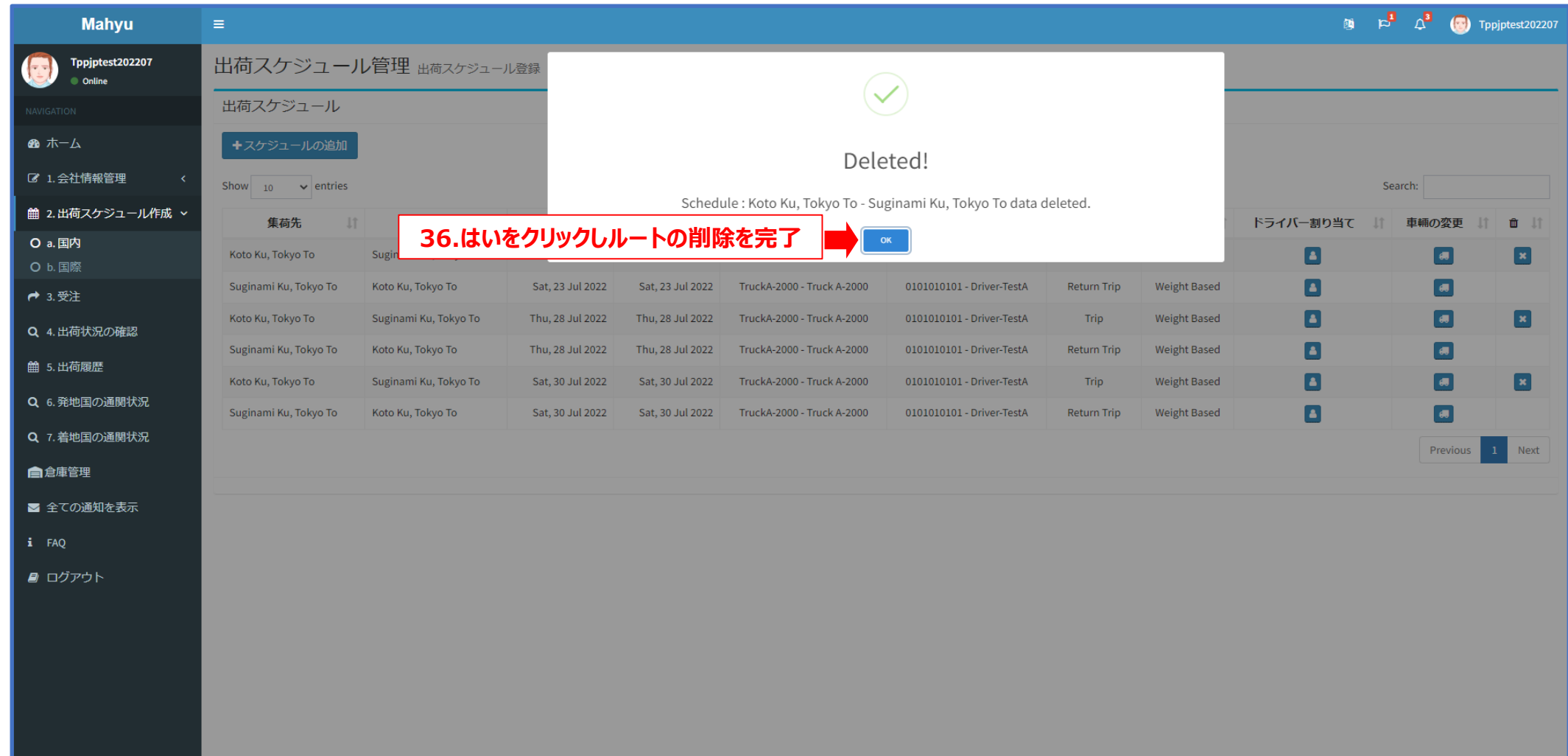